# The picture package

## Heiko Oberdiek<sup>∗</sup>  $\langle$ heiko.oberdiek at googlemail.com $>$

2016/05/16 v1.4

#### **Abstract**

There are macro and environment arguments that expect numbers that will internally be multiplicated with **\unitlength**. This package extends the syntax of these arguments that dimens with calculation support can be added for these arguments.

## **Contents**

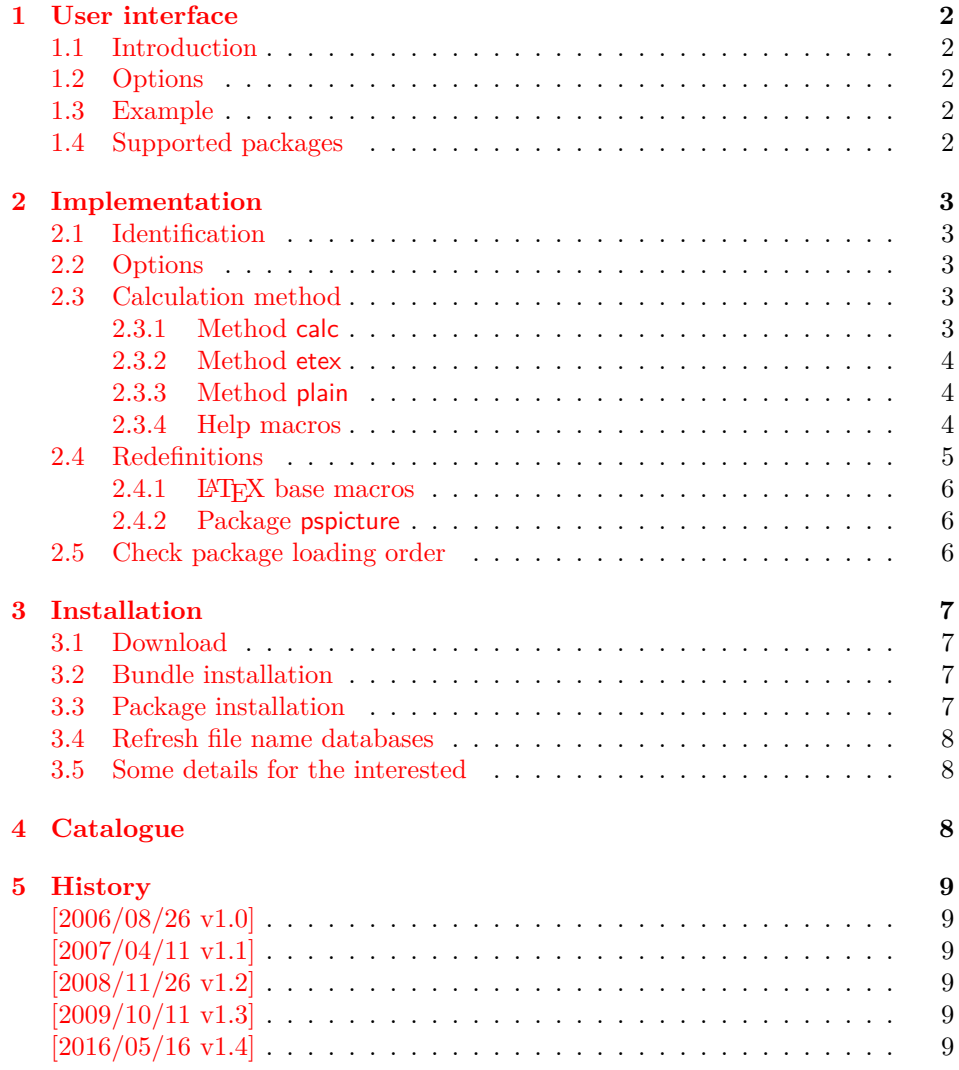

<sup>∗</sup>Please report any issues at https://github.com/ho-tex/oberdiek/issues

## <span id="page-1-0"></span>**1 User interface**

### <span id="page-1-1"></span>**1.1 Introduction**

The environment picture and macros such as \put, \line, \vector and other macros have arguments that expect numbers that are used as factor for \unitlength. This package redefines such macros and adds code that detects whether such an argument is given as number or as length. In the latter case, the length is used directly without multiplying with \unitlength.

### <span id="page-1-2"></span>**1.2 Options**

Depending on the available features, also length expressions can be given. Option calc loads package calc. Then expressions of these package may be used. Otherwise etex wraps the length argument inside \dimexpr…\relax, if  $\varepsilon$ -TFX is available. Otherwise option plain uses plain assignments without calculation support.

The default is calc if package calc is loaded before package picture. If you specify option calc the loading of calc is ensured. Otherwise package picture looks whether **\dimexpr** is available and uses then option etex as default. If  $\varepsilon$ -T<sub>E</sub>X also could not be found, then plain is used.

#### <span id="page-1-3"></span>**1.3 Example**

```
1 ⟨*example⟩
2 \documentclass{article}
3
4 \usepackage[calc]{picture}
5
6 \begin{document}
7
8 \setlength{\unitlength}{1pt}
9
10 \begin{picture}(\widthof{Hello World}, 10mm)
11 \put(0, 0){\makebox(0,0)[lb]{Hello World}}%
12 \put(0, \heightof{Hello World} + \fboxsep){%
13 \line(1, 0){\widthof{Hello World}}%
14 }%
15 \put(\widthof{Hello World}, 10mm){%
16 \line(0, -1){10mm}%
17 }%
18 \end{picture}
19
20 \end{document}
21 ⟨/example⟩
```
## <span id="page-1-14"></span><span id="page-1-12"></span><span id="page-1-11"></span><span id="page-1-10"></span><span id="page-1-9"></span><span id="page-1-8"></span><span id="page-1-4"></span>**1.4 Supported packages**

Packages pspicture and pict2e are supported, but they must be loaded before package picture.

New macros can be supported by \picture@redefine. The first argument is the macro which contains the arguments in its parameter text that you want to support by package picture. The second argument contains the parameter text. Change  $\#$  to  $\&$  for the arguments in question. Examples (already used by package picture):

```
\picture@redefine\put{(&1,&2)}
\picture@redefine\line{(#1,#2)&3}
```
## <span id="page-2-0"></span>**2 Implementation**

## <span id="page-2-1"></span>**2.1 Identification**

- ⟨\*package⟩
- <span id="page-2-18"></span>\NeedsTeXFormat{LaTeX2e}
- <span id="page-2-33"></span>\ProvidesPackage{picture}%
- [2016/05/16 v1.4 Dimens for picture macros (HO)]%

## <span id="page-2-2"></span>**2.2 Options**

- <span id="page-2-21"></span>\def\Pc@calcname{calc}
- <span id="page-2-24"></span>\def\Pc@etexname{etex}
- <span id="page-2-30"></span><span id="page-2-29"></span><span id="page-2-22"></span><span id="page-2-10"></span><span id="page-2-7"></span>\def\Pc@plainname{plain}
- <span id="page-2-28"></span><span id="page-2-27"></span><span id="page-2-25"></span><span id="page-2-13"></span><span id="page-2-12"></span>\Pc@method Macro \Pc@method stores the method to use for calculations. Check which features are available and set the default for **\Pc@method**.
	- \@ifpackageloaded{calc}{%
	- \let\Pc@method\Pc@calcname
	- }{%
	- \begingroup\expandafter\expandafter\expandafter\endgroup
	- \expandafter\ifx\csname dimexpr\endcsname\relax
	- \let\Pc@method\Pc@plainname
	- \else
	- \let\Pc@method\Pc@etexname
	- $37 \text{ }\Lambda$
	- }
	- \DeclareOption{plain}{%
	- \let\Pc@method\Pc@plainname
	- }
	- \DeclareOption{etex}{%
	- \begingroup\expandafter\expandafter\expandafter\endgroup
	- \expandafter\ifx\csname dimexpr\endcsname\relax
	- \PackageError{picture}{%
	- e-TeX is not available%
	- }\@ehc
	- \else
	- \let\Pc@method\Pc@etexname
	- 50 \fi
	- }
	- \DeclareOption{calc}{%
	- \let\Pc@method\Pc@calcname
	- }
	- \ProcessOptions\*
	- \begingroup
	- \let\on@line\@empty
	- \PackageInfo{picture}{Calculation method: \Pc@method}%
	- \endgroup

## <span id="page-2-32"></span><span id="page-2-26"></span><span id="page-2-23"></span><span id="page-2-20"></span><span id="page-2-19"></span><span id="page-2-14"></span><span id="page-2-11"></span><span id="page-2-6"></span><span id="page-2-5"></span><span id="page-2-3"></span>**2.3 Calculation method**

- <span id="page-2-16"></span>\ifx\Pc@method\Pc@calcname
- <span id="page-2-34"></span>\RequirePackage{calc}%
- $62 \text{ h}$

## <span id="page-2-4"></span>**2.3.1 Method calc**

- <span id="page-2-17"></span>\ifx\Pc@method\Pc@calcname
- <span id="page-2-31"></span>\def\Pc@tokslength#1{%
- \begingroup
- <span id="page-2-8"></span>\let\calc@error\Pc@calc@error
- <span id="page-2-15"></span>67 \setlength\dimen@{#1\unitlength}\Pc@next\Pc@nil{#1}%
- }%
- <span id="page-2-9"></span>\let\PcOrg@calc@error\calc@error

```
70 \@ifpackagelater{calc}{2007/08/22}{% v4.3
71 \def\Pc@calc@error#1{%
72 \expandafter\ifx\expandafter\unitlength\noexpand#1\relax
73 \def\calc@next##1!{%
74 \endgroup
75 \aftergroup\afterassignment
76 \aftergroup\Pc@next
77 }%
78 \expandafter\@firstoftwo
79 \else
80 \expandafter\@secondoftwo
81 \overline{\phantom{1}} \fi
82 {%
83 \calc@next{#1}%
84 }{%
85 \PcOrg@calc@error{#1}%
86 }%
87 }%
88 }{%
89 \def\Pc@calc@error#1{%
90 \expandafter\ifx\expandafter\unitlength\noexpand#1\relax
91 \def\calc@next##1!{%
92 \endgroup
93 \aftergroup\afterassignment
94 \aftergroup\Pc@next
95 }%
96 \expandafter\@gobble
97 \else
98 \expandafter\@firstofone
99 \fi
100 {%
101 \PcOrg@calc@error{#1}%
102 }%
103 }%
104 }%
105 \text{ }\Lambda2.3.2 Method etex
```

```
106 \ifx\Pc@method\Pc@etexname
107 \def\Pc@tokslength#1{%
108 \begingroup
109 \afterassignment\Pc@next
110 \dimen@=\dimexpr#1\unitlength\Pc@nil{#1}%
111 }%
112 \fi
```
### <span id="page-3-18"></span><span id="page-3-1"></span>**2.3.3 Method plain**

<span id="page-3-23"></span>\ifx\Pc@method\Pc@plainname

- <span id="page-3-29"></span>\def\Pc@tokslength#1{%
- \begingroup
- <span id="page-3-12"></span>\afterassignment\Pc@next
- <span id="page-3-19"></span>\dimen@=#1\unitlength\Pc@nil{#1}%
- }%
- $119 \text{ }\mathsf{th}$

## <span id="page-3-2"></span>**2.3.4 Help macros**

```
120 \def\Pc@next#1\Pc@nil#2{%
```
- <span id="page-3-8"></span>121 \ifx\\#1\\%
- \endgroup
- <span id="page-3-24"></span>\Pc@addtoks{{#2}}%
- \else
- \expandafter\endgroup
- <span id="page-4-5"></span>\expandafter\Pc@addtoks\expandafter{%
- <span id="page-4-1"></span>\expandafter{\the\dimen@\@gobble}%
- }%

129  $\hbar$ }

<span id="page-4-13"></span>\Pc@nil \Pc@nil must not have the meaning of \relax because of \dimexpr.

<span id="page-4-4"></span>\let\Pc@nil\message

## <span id="page-4-6"></span>\Pc@addtoks

<span id="page-4-21"></span> \def\Pc@addtoks#1{% \toks@=\expandafter{\the\toks@#1}% }

#### <span id="page-4-10"></span>\Pc@init

<span id="page-4-26"></span> \def\Pc@init#1{% \begingroup \toks@={#1}% }

#### <span id="page-4-7"></span>\Pc@finish

<span id="page-4-22"></span> \def\Pc@finish#1{% \expandafter\endgroup \expandafter#1\the\toks@ }

## <span id="page-4-20"></span><span id="page-4-0"></span>**2.4 Redefinitions**

<span id="page-4-19"></span>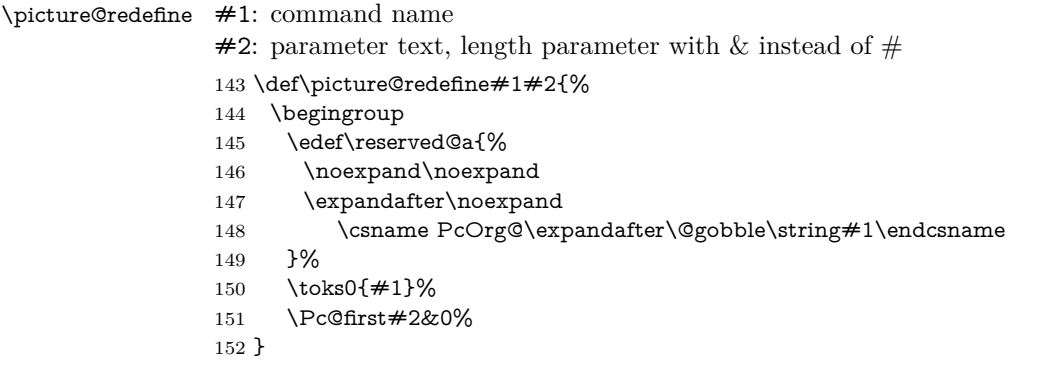

### <span id="page-4-9"></span>\Pc@first

- <span id="page-4-24"></span><span id="page-4-8"></span><span id="page-4-2"></span>\def\Pc@first#1&{%
- <span id="page-4-25"></span>\toks1={#1}%
- <span id="page-4-11"></span>155 \toks2={\Pc@init{#1}}%
- <span id="page-4-14"></span>\Pc@scanlength
- }

<span id="page-4-15"></span>\Pc@scanlength #1: number of length parameter or zero

```
158 \def\Pc@scanlength#1{%
```

```
159 \ifcase#1 %
```
- <span id="page-4-12"></span>\expandafter\Pc@last
- \else
- <span id="page-4-23"></span>162 \toks1=\expandafter{\the\toks1  $\# \# 1$  }%
- <span id="page-4-18"></span>\toks2=\expandafter{\the\toks2 \Pc@tokslength{###1}}%
- <span id="page-4-16"></span>\expandafter\Pc@scannext
- \fi
- }

#### <span id="page-4-17"></span>\Pc@scannext

\def\Pc@scannext#1&{%

- <span id="page-5-14"></span>\ifx\\#1\\%
- \else
- <span id="page-5-34"></span>170 \toks1=\expandafter{\the\toks1 #1}%
- <span id="page-5-24"></span>\toks2=\expandafter{\the\toks2 \Pc@addtoks{#1}}%
- $172 \text{ }\n\overline{\text{h}}$
- <span id="page-5-29"></span>\Pc@scanlength
- }

#### <span id="page-5-28"></span>\Pc@last

- \def\Pc@last{%
- <span id="page-5-37"></span>\edef\x{%
- \endgroup
- <span id="page-5-33"></span>178 \let\reserved@a\the\toks0 %
- <span id="page-5-35"></span>\def\the\toks0 \the\toks1 {%
- <span id="page-5-36"></span>180 \the\toks2 %
- <span id="page-5-27"></span>\noexpand\Pc@finish\reserved@a
- }%
- }%
- <span id="page-5-38"></span> $184 \quad \text{X}$
- }

#### <span id="page-5-0"></span>**2.4.1 LATEX base macros**

```
186 \picture@redefine\@picture{(&1,&2)(&3,&4)}
187 \picture@redefine\put{(&1,&2)}
188 \picture@redefine\multiput{(&1,&2)}
189 \picture@redefine\@multiput{(&1,&2)}
190 \picture@redefine\line{(#1,#2)&3}
191 \picture@redefine\vector{(#1,#2)&3}
192 \picture@redefine\dashbox{&1(&2,&3)}
193 \picture@redefine\@circle{&1}
194 \picture@redefine\@dot{&1}
195 \picture@redefine\@bezier{#1(&2,&3)(&4,&5)(&6,&7)}
196 \picture@redefine\@imakepicbox{(&1,&2)}
```
#### <span id="page-5-17"></span><span id="page-5-9"></span><span id="page-5-5"></span><span id="page-5-4"></span><span id="page-5-3"></span><span id="page-5-1"></span>**2.4.2 Package pspicture**

Package pspicture changes the signature of **\@oval** by adding an optional argument.

```
197 \@ifpackageloaded{pspicture}{%
198 \picture@redefine\@oval{[&1](&2,&3)}%
199 \picture@redefine\Line{(&1,&2)}%
200 \picture@redefine\Curve{(&1,&2)}%
201 \picture@redefine\Vector{(&1,&2)}%
202 }{%
203 \picture@redefine\@oval{(&1,&2)}%
204 }
```
## <span id="page-5-12"></span><span id="page-5-2"></span>**2.5 Check package loading order**

#### <span id="page-5-25"></span>\PC@checkpackage

<span id="page-5-26"></span><span id="page-5-23"></span><span id="page-5-21"></span><span id="page-5-20"></span><span id="page-5-15"></span><span id="page-5-8"></span><span id="page-5-7"></span> \def\Pc@checkpackage#1{% \@ifpackageloaded{#1}{% }{% \AtBeginDocument{% \@ifpackageloaded{#1}{% \PackageWarningNoLine{picture}{% Package `#1' is loaded after `picture'.\MessageBreak Load package `picture' afterwards to get full support% \MessageBreak of its additional syntax with length specifications% }% }{}% }%

```
218 }%
219 }
220 \Pc@checkpackage{pict2e}
221 \Pc@checkpackage{pspicture}
222 ⟨/package⟩
```
## <span id="page-6-0"></span>**3 Installation**

## <span id="page-6-1"></span>**3.1 Download**

Package. This package is available on CTAN<sup>[1](#page-6-4)</sup>:

**[CTAN:macros/latex/contrib/oberdiek/picture.dtx](http://ctan.org/tex-archive/macros/latex/contrib/oberdiek/picture.dtx)** The source file.

**[CTAN:macros/latex/contrib/oberdiek/picture.pdf](http://ctan.org/tex-archive/macros/latex/contrib/oberdiek/picture.pdf)** Documentation.

**Bundle.** All the packages of the bundle 'oberdiek' are also available in a TDS compliant ZIP archive. There the packages are already unpacked and the documentation files are generated. The files and directories obey the TDS standard.

**[CTAN:install/macros/latex/contrib/oberdiek.tds.zip](http://ctan.org/tex-archive/install/macros/latex/contrib/oberdiek.tds.zip)**

*TDS* refers to the standard "A Directory Structure for TEX Files" ([CTAN:tds/](http://ctan.org/tex-archive/tds/tds.pdf) [tds.pdf](http://ctan.org/tex-archive/tds/tds.pdf)). Directories with texmf in their name are usually organized this way.

## <span id="page-6-2"></span>**3.2 Bundle installation**

**Unpacking.** Unpack the oberdiek.tds.zip in the TDS tree (also known as texmf tree) of your choice. Example (linux):

unzip oberdiek.tds.zip -d ~/texmf

**Script installation.** Check the directory TDS:scripts/oberdiek/ for scripts that need further installation steps. Package attachfile2 comes with the Perl script pdfatfi.pl that should be installed in such a way that it can be called as pdfatfi. Example (linux):

chmod +x scripts/oberdiek/pdfatfi.pl cp scripts/oberdiek/pdfatfi.pl /usr/local/bin/

### <span id="page-6-3"></span>**3.3 Package installation**

**Unpacking.** The .dtx file is a self-extracting docstrip archive. The files are extracted by running the  $.$ dtx through plain T<sub>E</sub>X:

tex picture.dtx

**TDS.** Now the different files must be moved into the different directories in your installation TDS tree (also known as texmf tree):

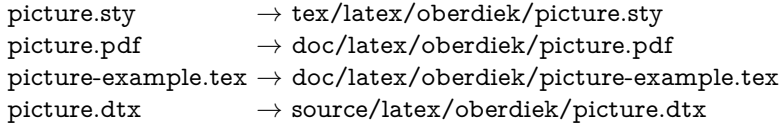

If you have a docstrip.cfg that configures and enables docstrip's TDS installing feature, then some files can already be in the right place, see the documentation of docstrip.

<span id="page-6-4"></span><sup>1</sup><http://ctan.org/pkg/picture>

#### <span id="page-7-0"></span>**3.4 Refresh file name databases**

If your T<sub>E</sub>X distribution (teT<sub>E</sub>X, mikT<sub>E</sub>X, ...) relies on file name databases, you must refresh these. For example, teTEX users run texhash or mktexlsr.

## <span id="page-7-1"></span>**3.5 Some details for the interested**

**Unpacking with LATEX.** The .dtx chooses its action depending on the format:

plain T<sub>E</sub>X: Run docstrip and extract the files.

**LATEX:** Generate the documentation.

If you insist on using  $\text{LATEX}$  for docstrip (really, docstrip does not need  $\text{LATEX}$ ), then inform the autodetect routine about your intention:

latex \let\install=y\input{picture.dtx}

Do not forget to quote the argument according to the demands of your shell.

Generating the documentation. You can use both the .dtx or the .drv to generate the documentation. The process can be configured by the configuration file ltxdoc.cfg. For instance, put this line into this file, if you want to have A4 as paper format:

\PassOptionsToClass{a4paper}{article}

An example follows how to generate the documentation with pdfI4TFX:

pdflatex picture.dtx makeindex -s gind.ist picture.idx pdflatex picture.dtx makeindex -s gind.ist picture.idx pdflatex picture.dtx

## <span id="page-7-2"></span>**4 Catalogue**

The following XML file can be used as source for the [TEX Catalogue.](http://mirror.ctan.org/help/Catalogue/catalogue.html) The elements caption and description are imported from the original XML file from the Catalogue. The name of the XML file in the Catalogue is picture.xml.

```
223 ⟨*catalogue⟩
224 <?xml version='1.0' encoding='us-ascii'?>
225 <!DOCTYPE entry SYSTEM 'catalogue.dtd'>
226 <entry datestamp='$Date$' modifier='$Author$' id='picture'>
227 <name>picture</name>
228 <caption>Dimens for picture macros.</caption>
229 <authorref id='auth:oberdiek'/>
230 <copyright owner='Heiko Oberdiek' year='2006-2009'/>
231 <license type='lppl1.3'/>
232 <version number='1.4'/>
233 <description>
234 There are macro and environment arguments that expect numbers
235 that will internally be multiplied by <tt>\unitlength</tt>.
236 This package extends the syntax of these arguments, so that
237 dimensions with calculation support may be used for these arguments.
238 \, \text{S}239 The package is part of the <xref refid='oberdiek'>oberdiek</xref> bundle.
240 </description>
241 <documentation details='Package documentation'
242 href='ctan:/macros/latex/contrib/oberdiek/picture.pdf'/>
243 <ctan file='true' path='/macros/latex/contrib/oberdiek/picture.dtx'/>
```

```
244 <miktex location='oberdiek'/>
```

```
245 <texlive location='oberdiek'/>
246 <install path='/macros/latex/contrib/oberdiek/oberdiek.tds.zip'/>
247 </entry>
248 ⟨/catalogue⟩
```
## <span id="page-8-0"></span>**5 History**

## <span id="page-8-1"></span>**[2006/08/26 v1.0]**

• First released version. (First start of the project was June/July 2002.)

## <span id="page-8-2"></span>**[2007/04/11 v1.1]**

• Line ends sanitized.

## <span id="page-8-3"></span>**[2008/11/26 v1.2]**

- Package pict2e added to documentation section "Supported packages".
- Package order of supported packages is checked.

## <span id="page-8-4"></span>**[2009/10/11 v1.3]**

• Fix because of new version v4.3 of package calc.

## <span id="page-8-5"></span>**[2016/05/16 v1.4]**

• Documentation updates.

## <span id="page-8-6"></span>**6 Index**

Numbers written in italic refer to the page where the corresponding entry is described; numbers underlined refer to the code line of the definition; plain numbers refer to the code lines where the entry is used.

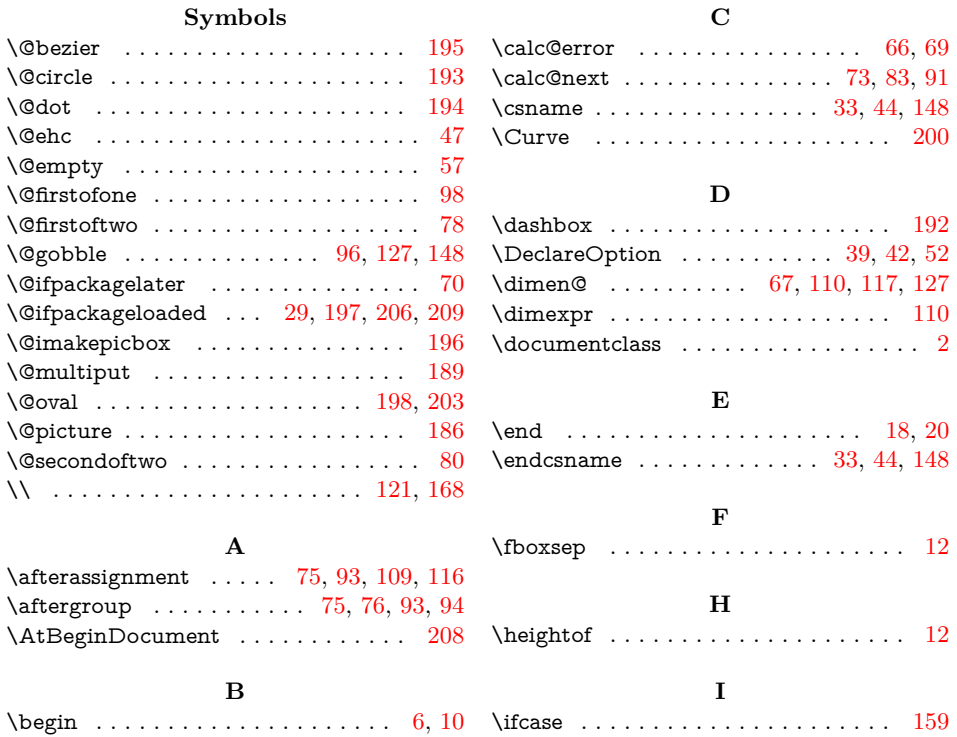

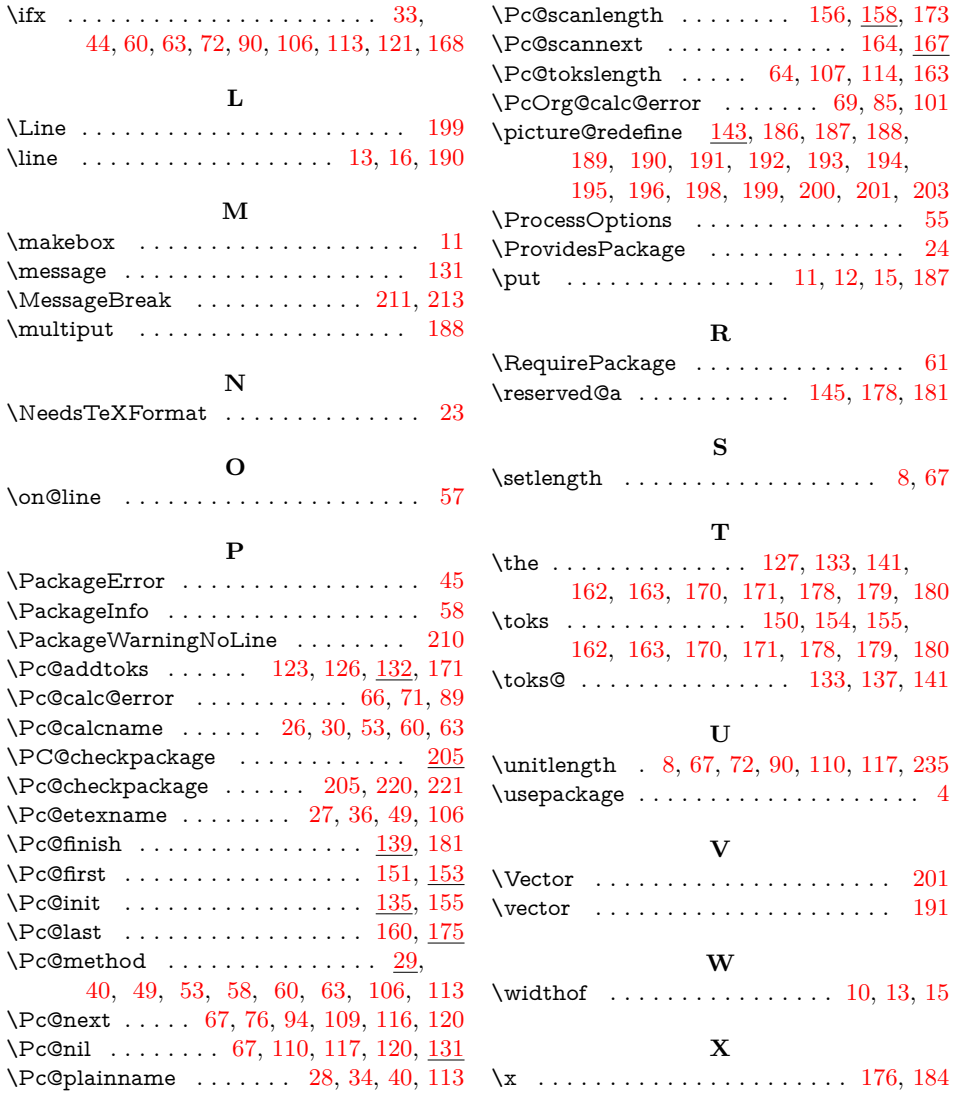